# **Lettre Édu\_Num Physique-chimie N°29 Mai 2019**

[Toutes les Lettres Édu\\_Num Physique-chimie](https://eduscol.education.fr/physique-chimie/edunum)

#### **Sommaire**

**1. ZOOM SUR DES [RESSOURCES](https://eduscol.education.fr/physique-chimie/edunum/edunum-physique-chimie-29#header-1) POUR SE FORMER AUX NOUVEAUTÉS DU PROGRAMME DE LYCÉE** A. Des tutoriels vidéos pour se former au langage Python et aux cartes à [microcontrôleur](https://eduscol.education.fr/physique-chimie/edunum/edunum-physique-chimie-29#header-2) B. Des ressources pour poursuivre la formation sur ces [nouveautés](https://eduscol.education.fr/physique-chimie/edunum/edunum-physique-chimie-29#header-5) **2. SE FORMER AUX NOUVEAUX [PROGRAMMES](https://eduscol.education.fr/physique-chimie/edunum/edunum-physique-chimie-29#header-6) DE LYCÉE** A. Des ressources de formation sur les sites [académiques](https://eduscol.education.fr/physique-chimie/edunum/edunum-physique-chimie-29#header-7) B.Les documents du Plan [National de](https://eduscol.education.fr/physique-chimie/edunum/edunum-physique-chimie-29#header-8) Formation PNF C.Un site de partage pour les cartes à [microcontrôleur](https://eduscol.education.fr/physique-chimie/edunum/edunum-physique-chimie-29#header-9) D.La [plateforme](https://eduscol.education.fr/physique-chimie/edunum/edunum-physique-chimie-29#header-10) FUN **3. SE TENIR [INFORMÉ](https://eduscol.education.fr/physique-chimie/edunum/edunum-physique-chimie-29#header-11)** [A.2018-2019](https://eduscol.education.fr/physique-chimie/edunum/edunum-physique-chimie-29#header-12) année de la chimie B. [Physique-chimie](https://eduscol.education.fr/physique-chimie/edunum/edunum-physique-chimie-29#header-13) au DNB 2019 C.Les [nouveautés](https://eduscol.education.fr/physique-chimie/edunum/edunum-physique-chimie-29#header-14) de la plateforme Éduthèque

*Introduction*

# **1. ZOOM SUR DES RESSOURCES POUR SE FORMER AUX NOUVEAUTÉS DU PROGRAMME DE LYCÉE**

### **A. Des tutoriels vidéos pour se former au langage Python et aux cartes à microcontrôleur**

Le thème des travaux académiques mutualisés (TraAM) de 2018-2019 en physique-chimie est "le codage et l'algorithmique pour l'enseignement de la physique-chimie". Ce thème va donner lieu à de nombreuses publications que nous relaierons prochainement. Nous vous proposons dès à présent les tutoriels vidéos qui ont été créés à cette occasion et qui vont permettre aux enseignants de s'initier à deux nouveautés numériques du programme de lycée.

#### Une initiation à Python

TraAM >> Physique - Chimie

Dans le cadre des TraAM 2018-2019, l'**académie de Versailles** a publié un article dédié à l'initiation au langage Python. Le langage de programmation Python est un langage de programmation orienté objet qui présente de nombreux avantages. C'est

un langage "open source", gratuit et multi-plateformes, qui connaît ces dix dernières années une forte progression dans l'enseignement des mathématiques du secondaire mais aussi dans l'enseignement supérieur ainsi que pour l'analyse de données. Cet article regroupe de nombreuses ressources qui vont des aides à l'installation de Python sur votre ordinateur [à l'accompagnement à la programmation sous Python par onze vidéos très didactiques.](https://phychim.ac-versailles.fr/spip.php?article1069) Lien sur le site de l'académie de **Versailles** 

#### La prise en main des cartes à microcontrôleur

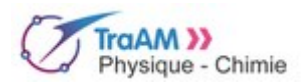

Dans le cadre des TraAM de physique-chimie 2018-2019, l'**académie d'Amiens** a publié sur son site une [page capacités numériques](http://spc.ac-amiens.fr/231-capacites-numeriques.html) où sont regroupées un grand nombre de ressources. Ces ressources constituées principalement de courtes vidéos,

d'une durée moyenne de cinq minutes permettent la prise en main des différentes fonctionnalités des cartes à microcontrôleurs. Pour commencer, [la fiche 4](http://spc.ac-amiens.fr/713-fiche-4-utilisation-d-une-sortie-numerique.html) sur l'utilisation d'une sortie numérique puis la [fiche 5](http://spc.ac-amiens.fr/714-fiche-5-utilisation-d-une-entree-numerique.html)utilisation d'une entrée numérique sont très utiles.

### **B. Des ressources pour poursuivre la formation sur ces nouveautés**

L'**académie de Limoges** a publié [des ressources de formation](http://pedagogie.ac-limoges.fr/physique-chimie/spip.php?article683) composées d'un tutoriel pour l'utilisation de Python et de deux documents plus spécifiques pour le tracé de graphique et l'importation de données avec Python.

L'**académie de Paris** a publié les documents de formation académique avec notamment un dossier de prise en main du [langage Python. Il contient un livret d'activité associé à un fichier où de nombreux scripts en .py sont proposés. Le group](https://www.ac-paris.fr/portail/jcms/p1_1885031/formation-groupe-lycee-mars-avril-2019-prise-en-main-du-langage-python)e physique-chimie propose également deux "kits de survie" un pour la classe de seconde et un pour la classe de spécialité de première.

L'**académie d'Aix-Marseille** a publié [un article](http://www.pedagogie.ac-aix-marseille.fr/jcms/c_10661106/fr/se-former-a-python-pour-le-lycee-professionnel) regroupant les documents de formation de la session: "se former à Python pour l'enseignement professionnel". Vous y trouverez des tutoriels de prise en main mais aussi des exemples d'utilisation à la difficulté croissante.

Dans le cadre des TraAM 2018-2019 l'**académie de Lyon** a publié sur la [page dédiée](http://www2.ac-lyon.fr/enseigne/physique/spip.php?rubrique418&lang=fr#pagination_articles_rubs) de nombreuses ressources qui peuvent servir de formation par l'exemple, en particulier pour l'utilisation d'une carte à microcontrôleur ou d'un langage de programmation.

# **2. SE FORMER AUX NOUVEAUX PROGRAMMES DE LYCÉE**

#### **A. Des ressources de formation sur les sites académiques**

Certaines académies ont publié leur ressources de formation à la suite des stages organisés pour les nouveaux programmes de lycée.

Sur le site de l'**académie d'Aix-Marseille**, vous trouverez notamment un [article complet](http://www.pedagogie.ac-aix-marseille.fr/jcms/c_10657444/fr/4-la-physique-chimie-en-classe-de-seconde) sur la physique chimie en classe de seconde avec une présentation sur les liens de la physique-chimie avec les mathématiques, et une autre très utile sur ce qui change dans le nouveau programme de seconde de physique-chimie.

L'**académie de Besançon** a elle aussi publié ses ressources de formation dans une page dédiée à la réforme du [lycée. Une présentation sur mesure et incertitudes de même qu'une présentation sur les enjeux de formation en](http://sciences-physiques.ac-besancon.fr/reforme-du-lycee/) mécanique sont aussi consultables sur la partie [ressources nationales .](http://sciences-physiques.ac-besancon.fr/category/ressources/lycee/pnf-mise-en-place-de-la-reforme/)

## **B.Les documents du Plan National de Formation PNF**

Les documents présentés lors des deux journées du plan national de formation "Nouveaux programmes de physiquechimie" des 19 et 20 mars 2019 sont à retrouver sur le [site de l'académie de Paris.](https://www.ac-paris.fr/portail/jcms/p1_1885216/plan-national-de-formation-nouveaux-programmes-de-physique-chimie-au-lycee?cid=p1_1361456&portal=piapp1_59010) Les présentations issues des conférences de même que les ressources des cinq ateliers sont consultables.

### **C.Un site de partage pour les cartes à microcontrôleur**

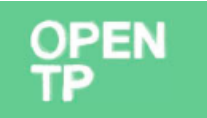

Le site Open TP propose des ressources pour faire de la physique avec ces nouveaux outils que sont les smartphones et les cartes à microcontrôleurs, Pour apprendre à les utiliser dans des enseignements, ce site propose de partager de nombreux tutoriels. Vous pouvez utiliser les fiches "défi" pour découvrir Arduino TM et les fiches "savoir" et "outils" pour approfondir les notions. <https://opentp.fr/>

# **D.La plateforme FUN**

La plateforme FUN propose deux parcours de formation pour aider à la mise en FUN MOOC Se former en liberté place de ces nouveaux programmes de lycée .Un [parcours](https://www.fun-mooc.fr/courses/course-v1:inria+41018+session01/about) pour s'initier à l'enseignement en Sciences numériques et technologie (SNT) et un [autre](https://www.fun-mooc.fr/courses/course-v1:UCA+107001+session02/about) pour

apprendre à utiliser le langage Python.

# **3. SE TENIR INFORMÉ**

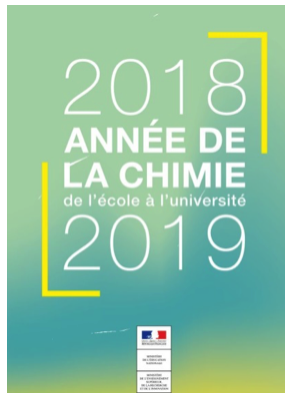

**A.2018-2019 année de la chimie**

Le site [année de la chimie](http://www.anneedelachimie.fr/) regroupe l'ensemble des manifestations qui ont lieu au cours de cette année scolaire 2018-2019. Des projets en cours verront leur finalisation en mai, comme le Prix Pierre Potier des Lycéens. Ce prix a pour objectif de faire découvrir aux lycéens les innovations de la chimie en faveur du développement durable. Plus de 5 000 élèves de seconde, de première et terminale des filières générales, technologiques et professionnelles ont participé à la sélection des 6 projets finalistes. Le 24 mai 2019 nous connaitrons le lauréat de cette première édition. L'ensemble des informations dont des séances dans une classe de Terminale mais aussi les projets portés par les 6 nominés du Prix Pierre Potier des Lycéens sont à retrouver sur [cette page dédiée à l'évènement..](http://www.anneedelachimie.fr/le-prix-pierre-potier-des-lyceens/) En point d'honneur de cette année, la France accueille la 51ème édition des Olympiades internationales de chimie. Le site [IChO2019 permet de retrouver les informations sur IChO 2019 où quelques centaine](https://icho2019.paris/)s de jeunes chimistes venus de plus de quatre-vingts pays se retrouveront à Paris du 22 au 29 juillet

2019.

# **Logo Eduscol B. Physique-chimie au DNB 2019**

Les deux disciplines de l'épreuve écrite de sciences retenues en séries générale et professionnelle lors de la session 2019 du DNB, sont pour la série générale comme pour la série professionnelle: "sciences de la vie et de la Terre", et "physique-chimie". Vous trouverez sur les sites académiques des ressources [numériques pour faire travailler les élèves sur le programme du cycle 4. L'](http://disciplines.ac-montpellier.fr/physique-chimie/video-qcm-star-wars-cycle-4)**académie de Montpellier** propose une

04/12/2020 Lettre Édu\_Num Physique-chimie N°29 — Physique-Chimie

ressource [constituée d'une vidéo associée à un questionnaire pour réviser les notions de cycle 4. Les travaux](http://disciplines.ac-montpellier.fr/physique-chimie/video-qcm-star-wars-cycle-4) TraAM 2016-2017 [sur l'utilisation des ressources des banques de ressources numériques educatives \(BRNE\) contiennent de](http://eduscol.education.fr/physique-chimie/enseigner/ressources-et-usages-numeriques/travaux-academiques-mutualises-traam/utilisations-de-ressources-numeriques-analyses-de-la-pratique-de-la-classe-inversee-2016-2017.html) nombreuses ressources utiles en phase de révision comme [le livret méthodologique](http://www.ac-grenoble.fr/disciplines/spc/articles.php?lng=fr&pg=99) de l'**académie de Grenoble** ou l'article sur [le son, propagation et vitesse](http://pedagogie.ac-guadeloupe.fr/sciences_physiques_et_chimiques/son_propagation_et_vitesse_cycle_4_0) proposé par l'**académie de Guadeloupe** avec un parcours Tactiléo à partager.

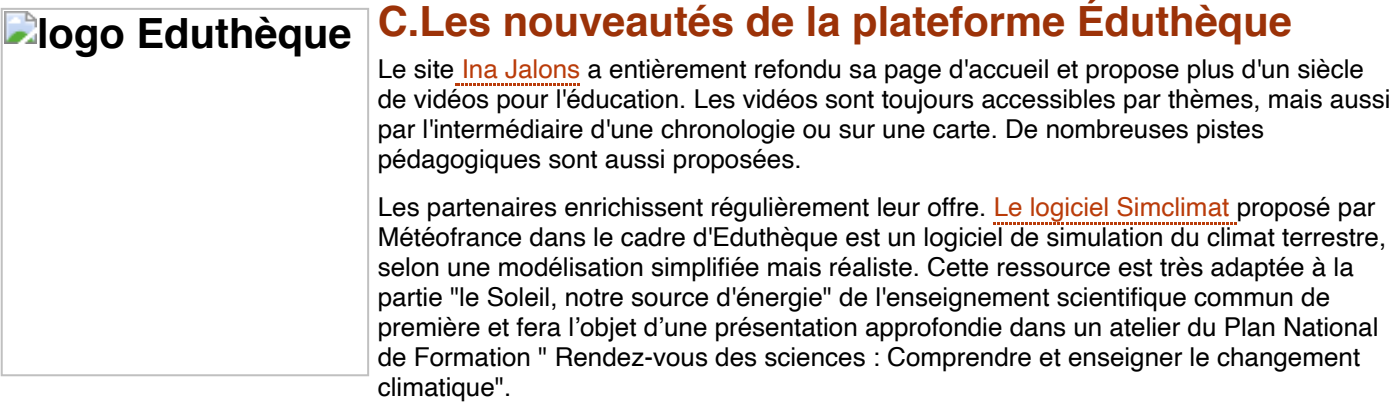

*Lettre proposée par la DNE et par Jean Aristide Cavaillès, IGEN, Physique-chimie*

*Rédaction : Sophie Edouard, David Latouche et Christine Trabado Mél : dgesco.physique-chimie.numérique(a)education.gouv.fr Site [:eduscol.education.fr/physique-chimie](http://eduscol.education.fr/physique-chimie)*

**Pour signaler vos scénarios sur les ÉDU'base, [contactez votre IAN](http://eduscol.education.fr/pid26469-cid57283/acteurs-nationaux-et-academiques-du-second-degre.html)**